## **AbulÉdu Client 15.08**

AbulEdu Client est la version 15.08 destinée à être installée sur un [réseau AbulEdu avec un serveur](https://docs.abuledu.org/11.08/accueil) [11.08.](https://docs.abuledu.org/11.08/accueil)

**ATTENTION : IL S'AGIT D'UNE VERSION ANCIENNE QUI NE DOIT PLUS ÊTRE UTILISÉE EN PRODUCTION.** Voyez le site<https://abuledu.org> pour une mise à jour, envisagée en 2024. En attendant, regardez la distribution Primtux pour un poste autonome<https://primtux.fr>

Ce client est connecté au serveur et permet de bénéficier d'un grand nombres de services (authentification centralisée, partage et fitlrage de connexion Internet, partages de documents, Intranet, messagerie, administration avec restauration/sauvegardes des postes…)

- [Déploiement de postes AbulÉdu Client 15.08](https://docs.abuledu.org/2015/abuledu_client_15.08/deploiement_de_la_version_client_15.08) sur votre serveur 11.08
- [Mise à jour de postes AbulÉdu Client 15.08](https://docs.abuledu.org/2015/abuledu_client_15.08/mise_a_jour_de_la_version_client_15.08)
- [Préparation d'un poste en atelier](https://docs.abuledu.org/2015/abuledu_client_15.08/preparation_client_15.08_en_atelier) pour ensuite le brancher dans une école

Pour les administrateurs et techniciens:

- [Analyse de la configuration Wifi](https://docs.abuledu.org/2015/abuledu_client_15.08/analyse_configuration_wifi) pour trouver éventuellement ce qui ne marcherait pas …
- [Connexion d'un poste client linux générique](https://docs.abuledu.org/2015/abuledu_client_generique) sur un serveur AbulÉdu : authentification et accès aux documents utilisateur …

From: <https://docs.abuledu.org/>- **La documentation d'AbulÉdu**

Permanent link: **[https://docs.abuledu.org/2015/abuledu\\_client\\_15.08/accueil](https://docs.abuledu.org/2015/abuledu_client_15.08/accueil)**

Last update: **2023/12/31 15:15**

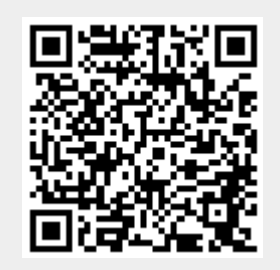